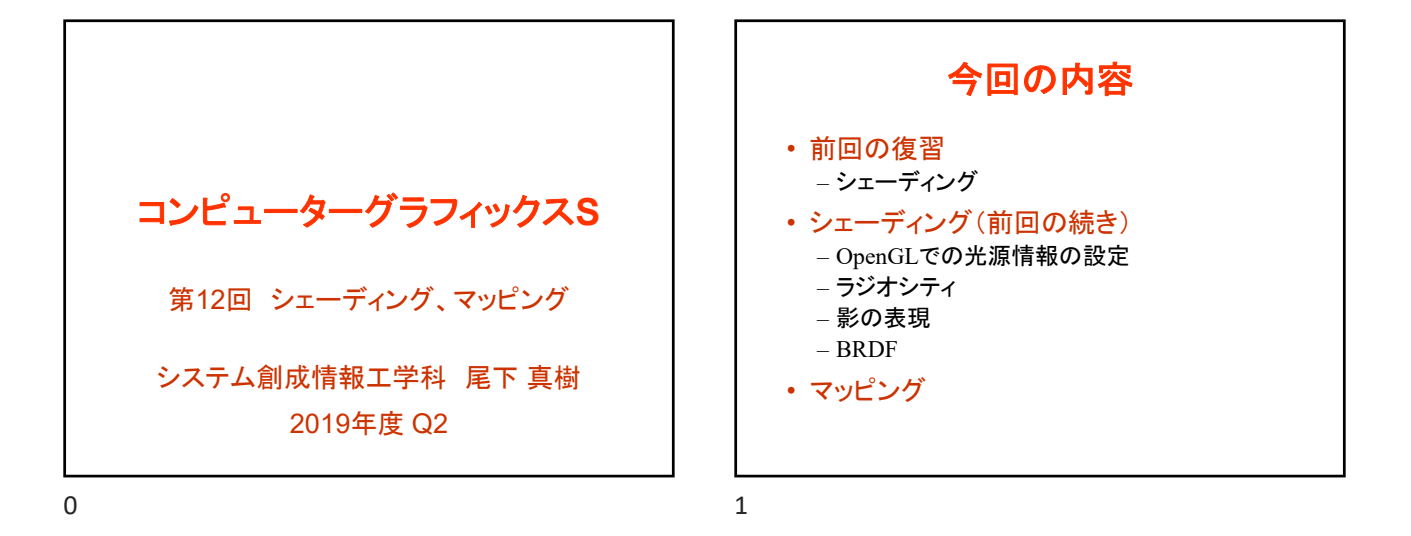

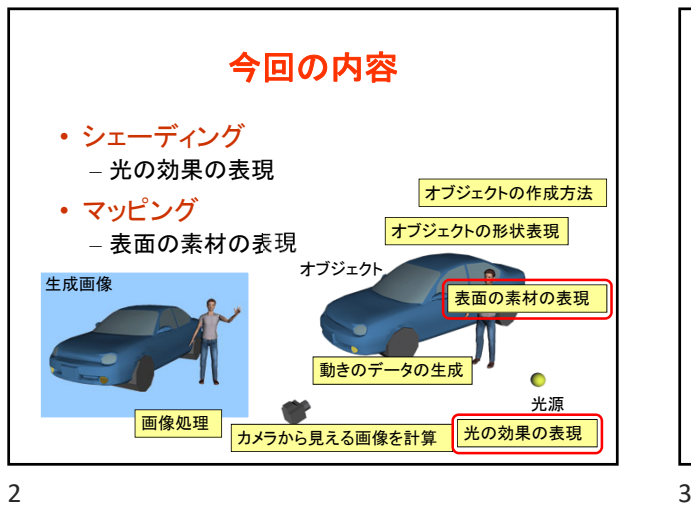

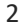

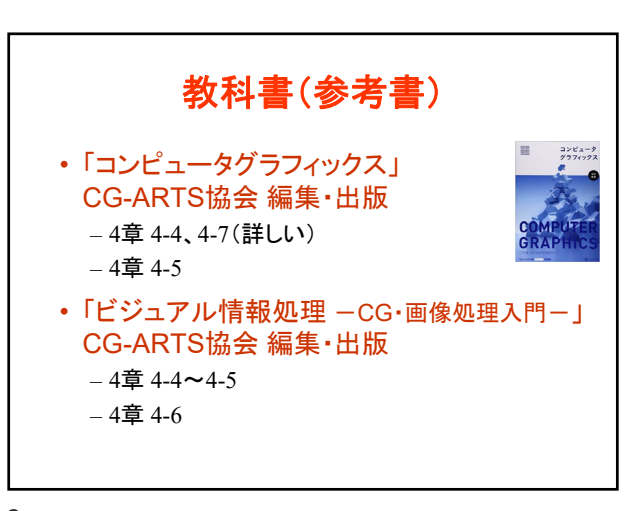

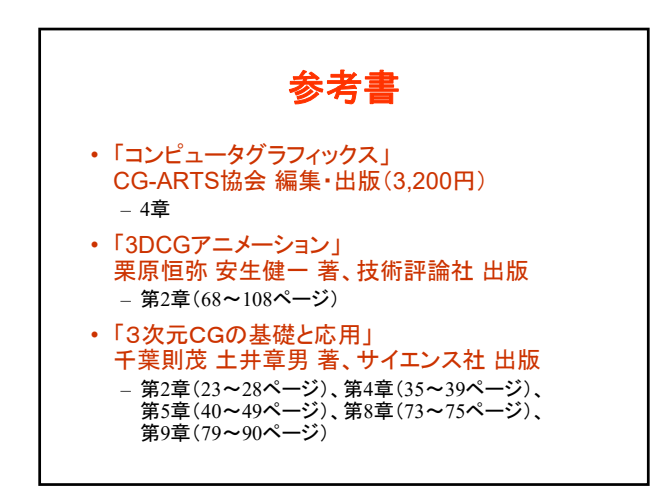

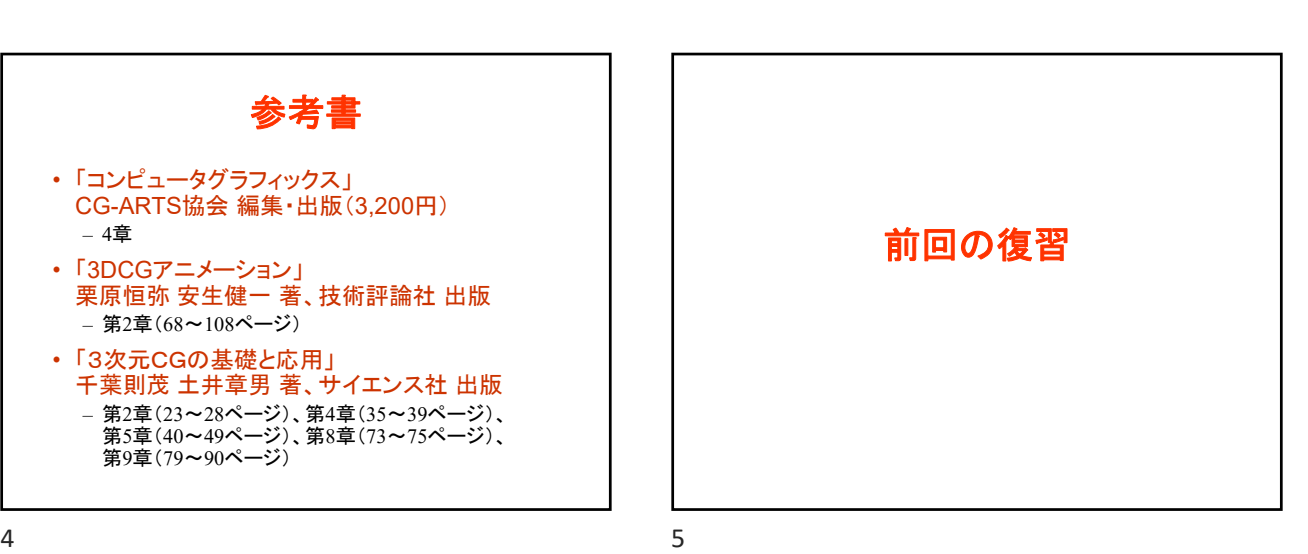

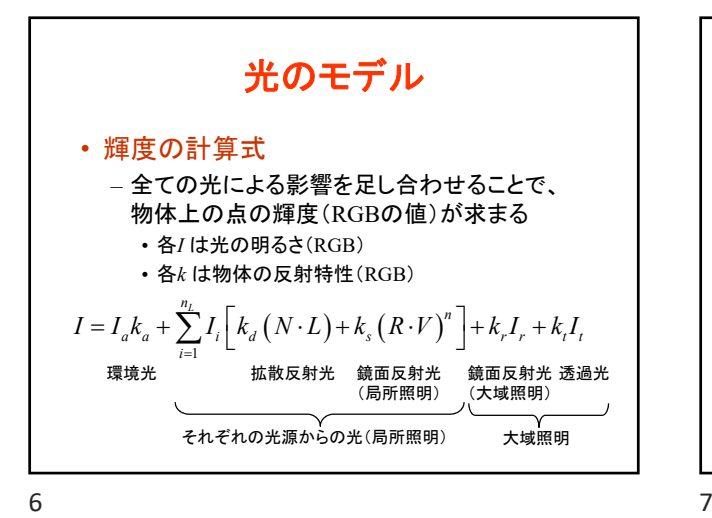

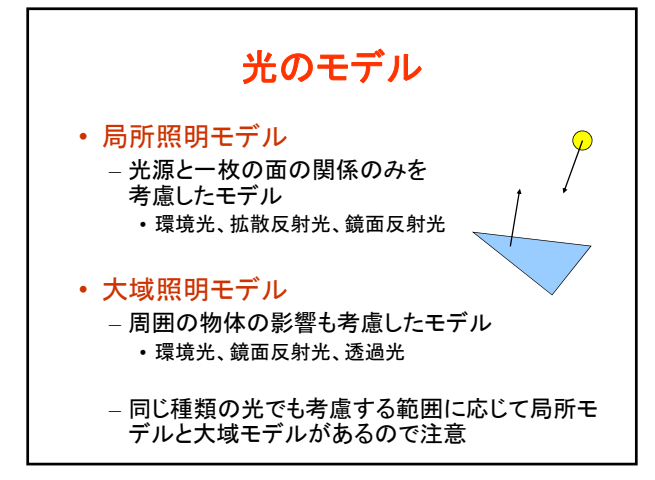

光のモデルのまとめ 光源 ノ<br>拡散・<sub>結</sub>面反射光 *L* (光源から来る光) *N*  $\sigma$ *R* 鏡面反射光 環境光 (映り込み) (周囲から来る光) 透過光  $\sum_{i=1}^{n_L} I_i \left[ k_d \left( N \cdot L \right) + k_s \left( R \cdot V \right)^n \right]$  $I = I_a k_a + \sum_{i=1}^{n} I_i \left[ k_d \left( N \cdot L \right) + k_s \left( R \cdot V \right)^n \right] + k_r I_r + k_t I_r$ *i* = 1 環境光 拡散反射光 鏡面反射光 鏡面反射光 透過光 (大域照明) (局所照明) それぞれの光源からの光(局所照明) 大域照明

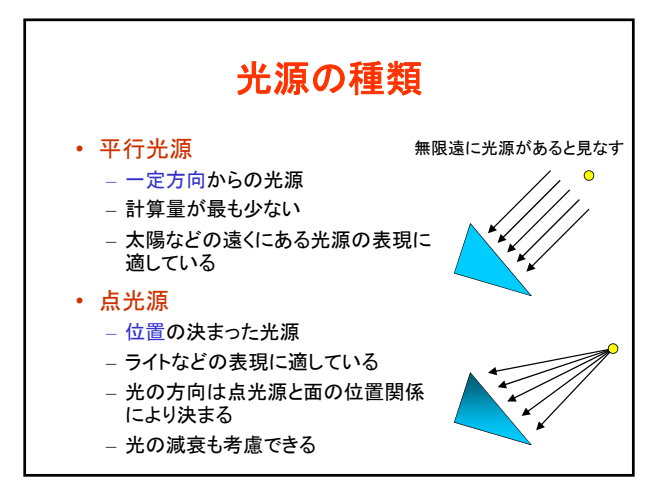

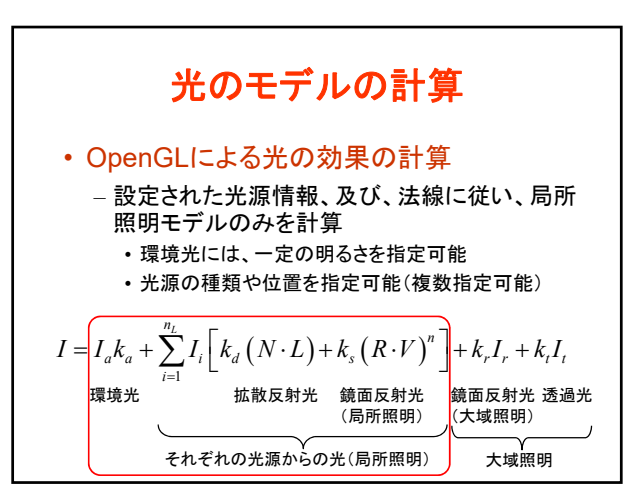

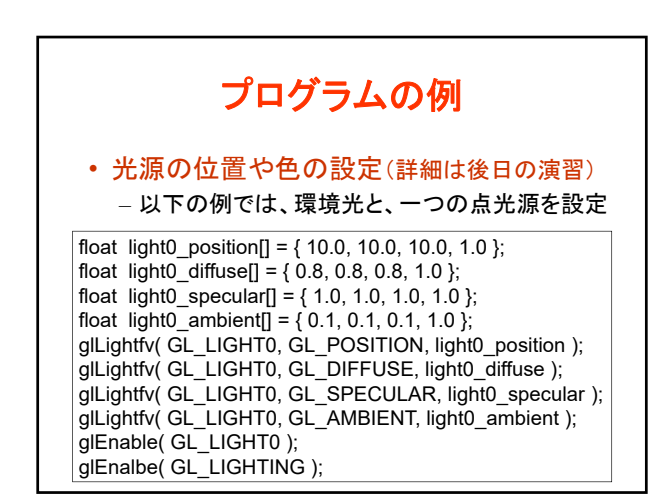

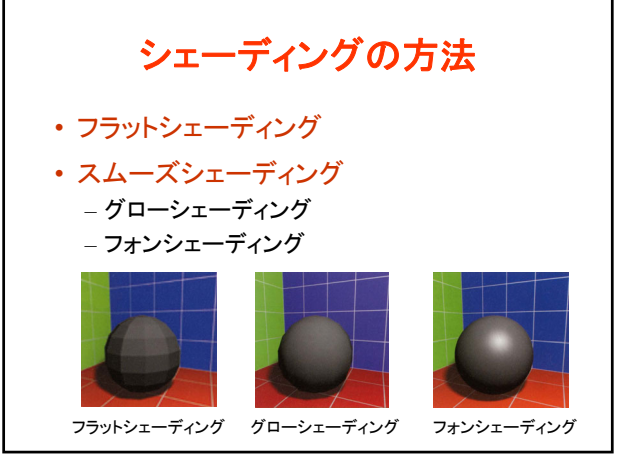

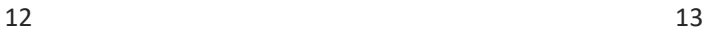

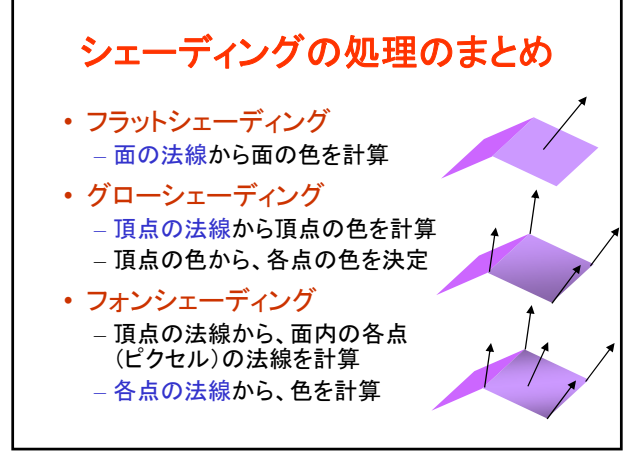

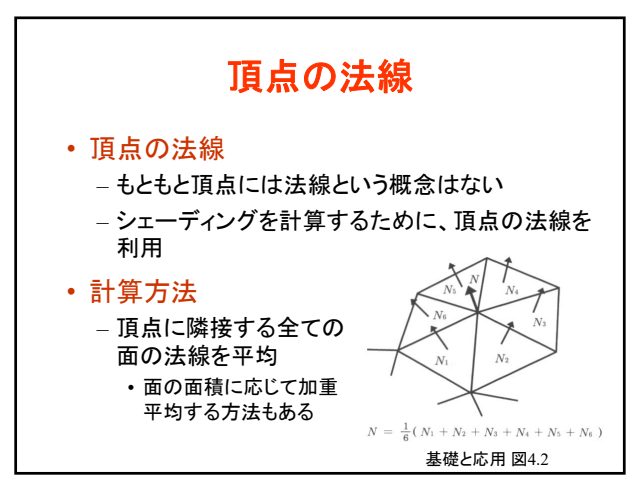

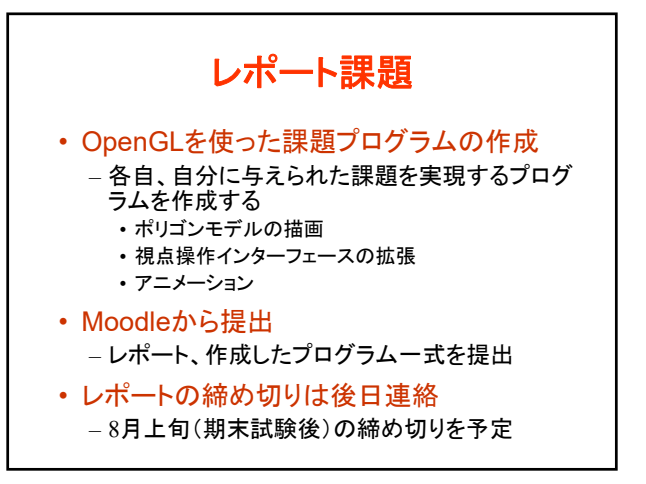

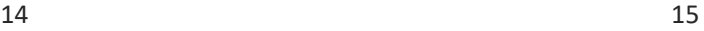

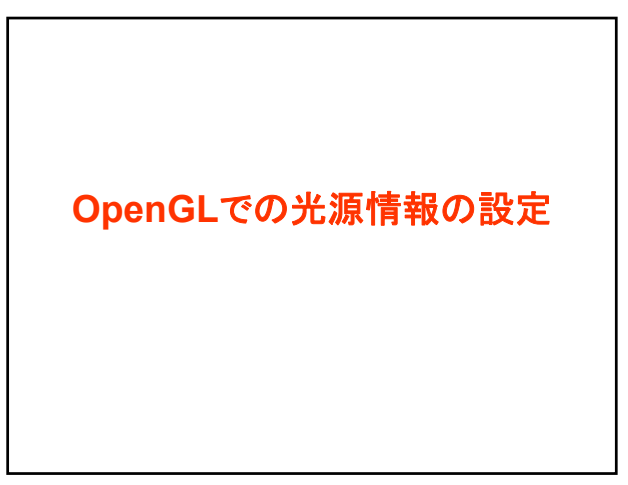

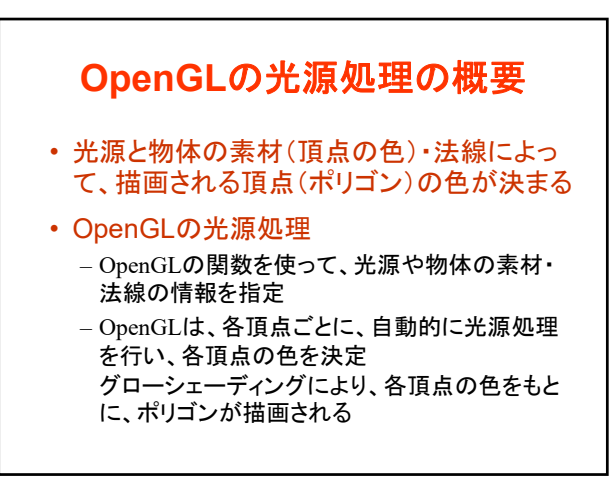

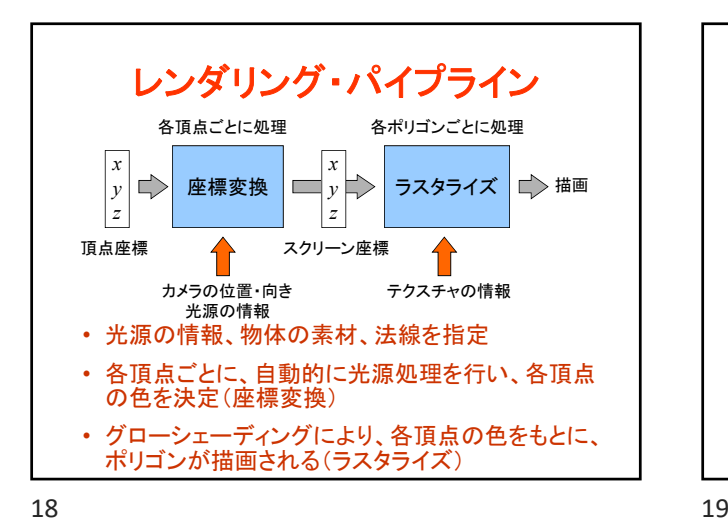

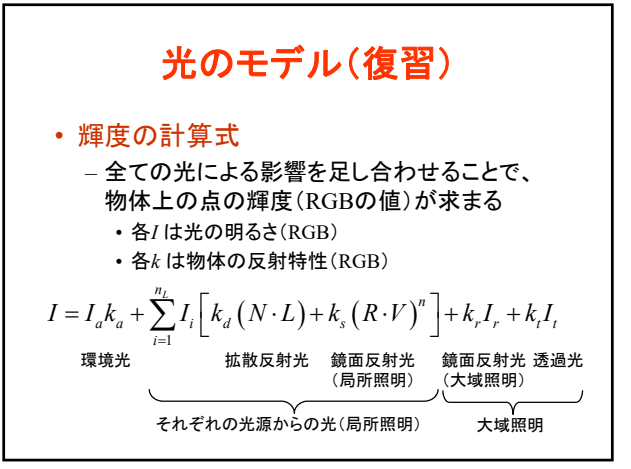

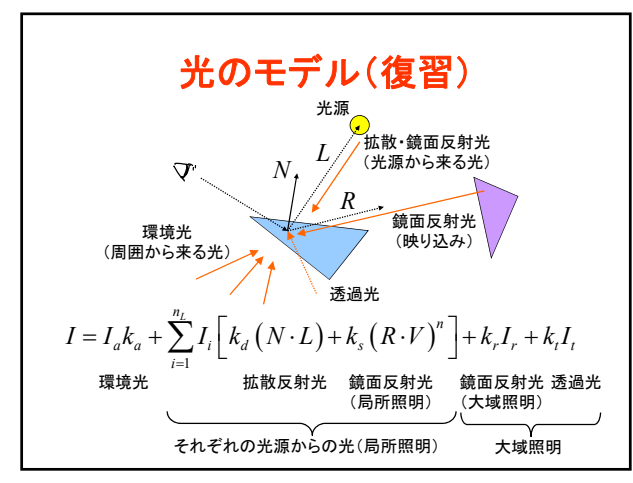

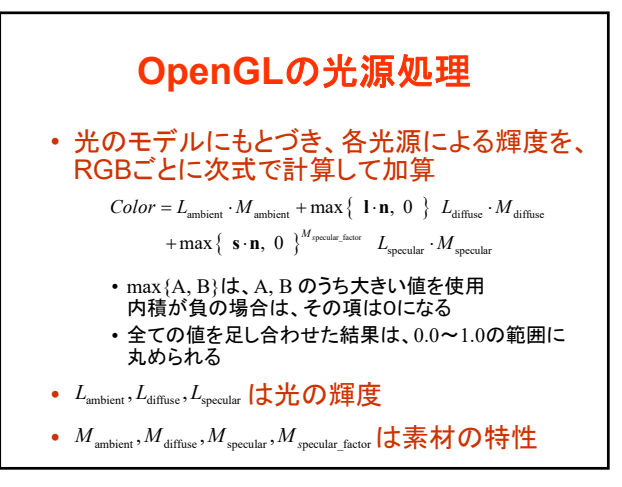

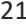

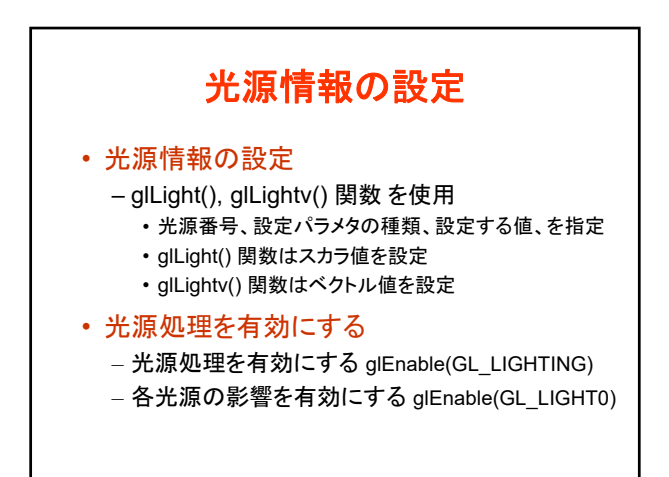

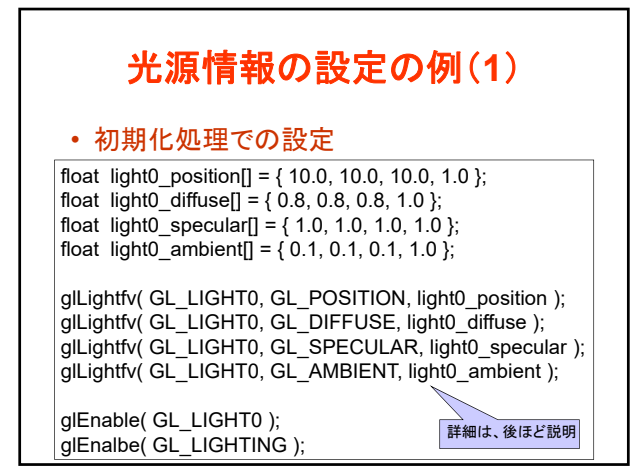

## コンピュータグラフィックスS 第12回

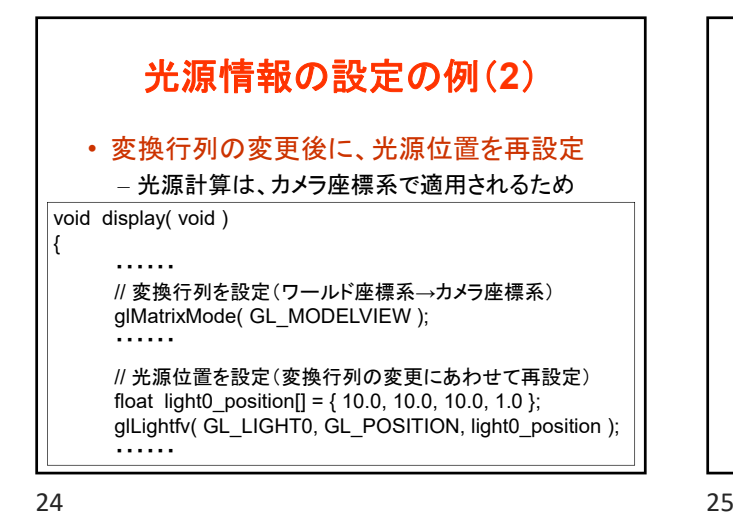

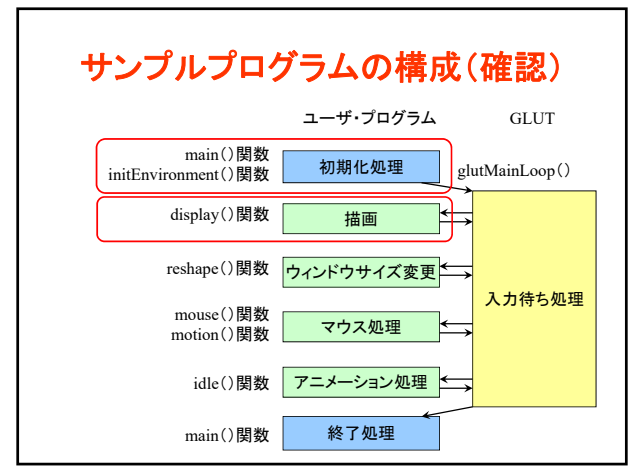

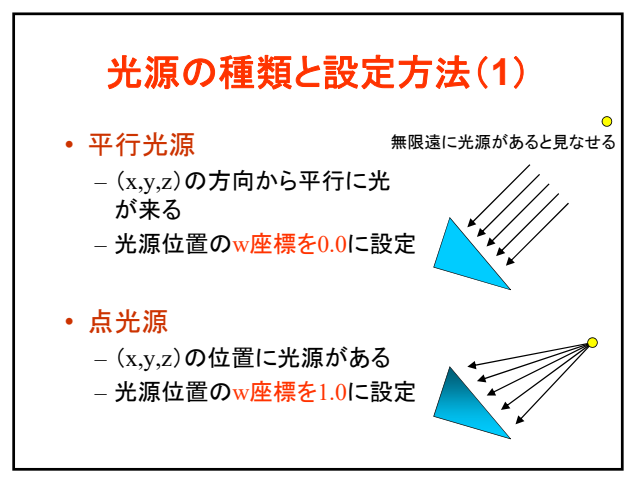

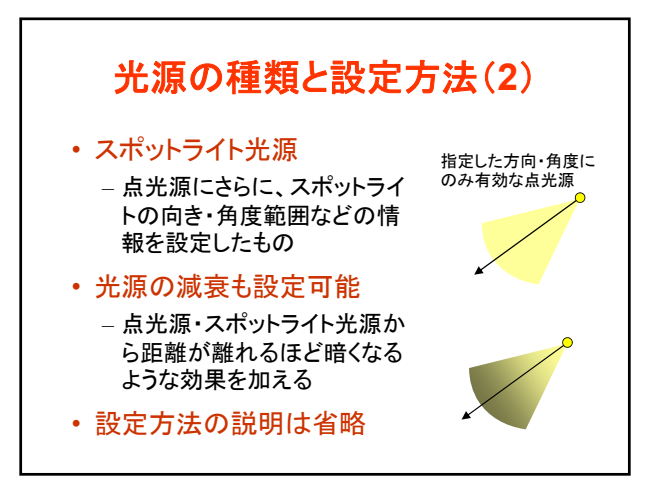

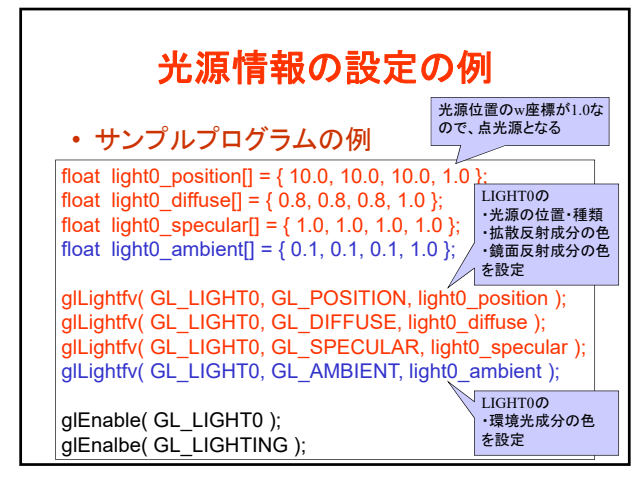

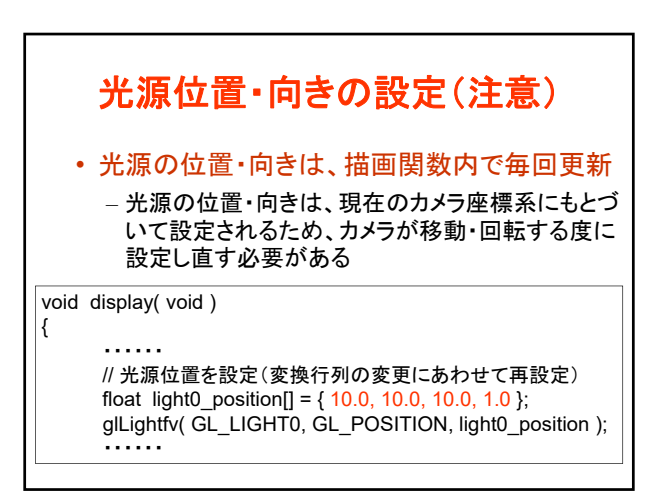

## コンピュータグラフィックスS 第12回

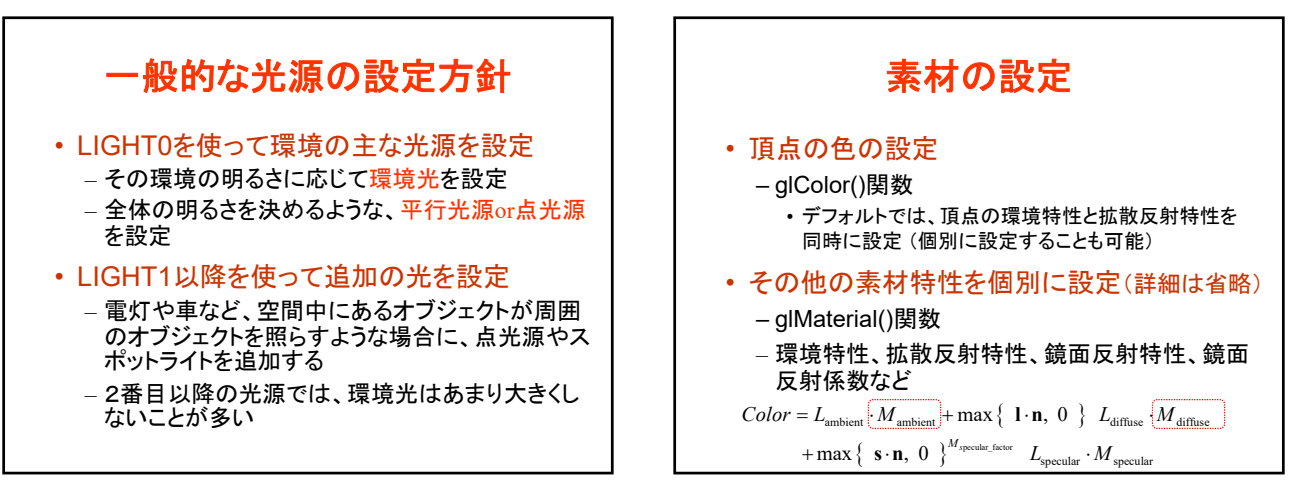

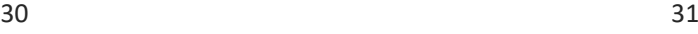

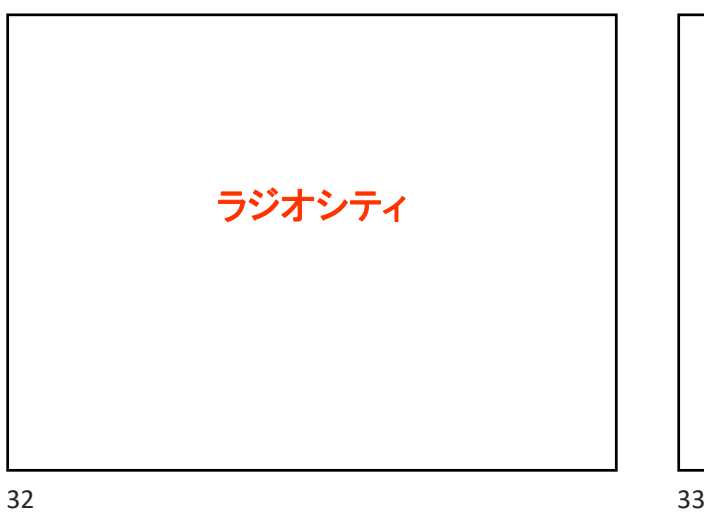

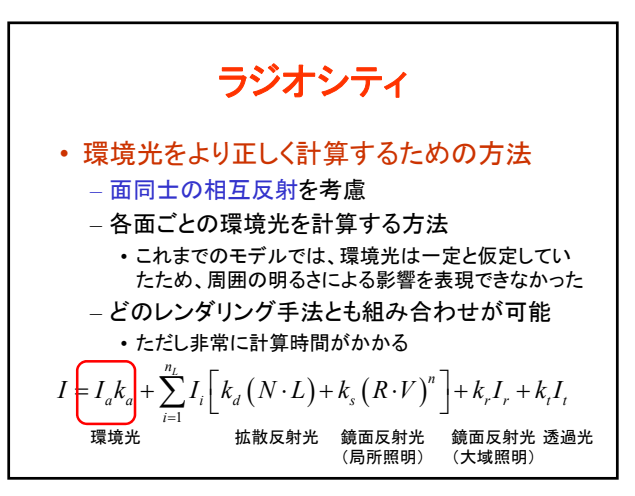

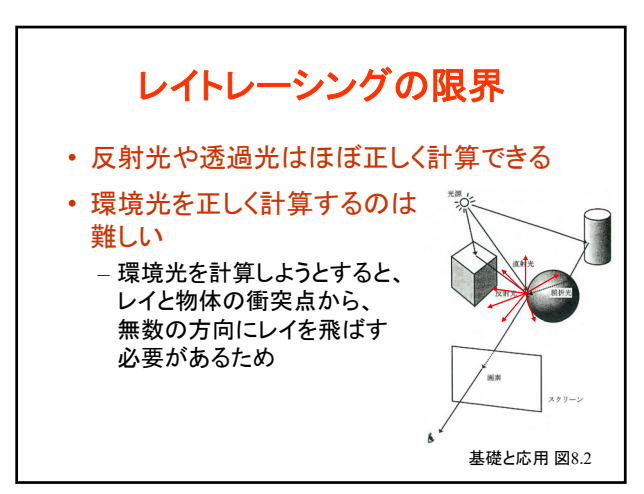

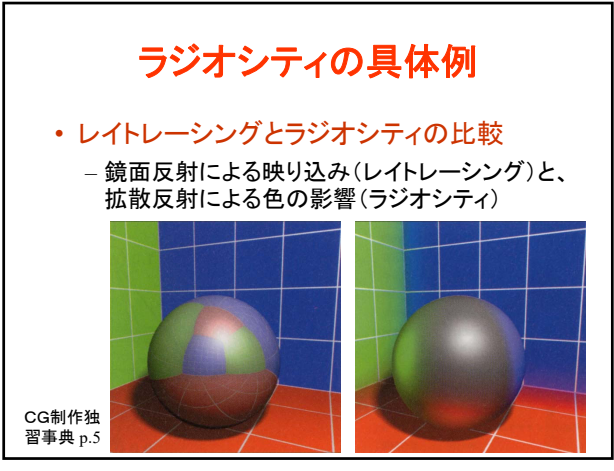

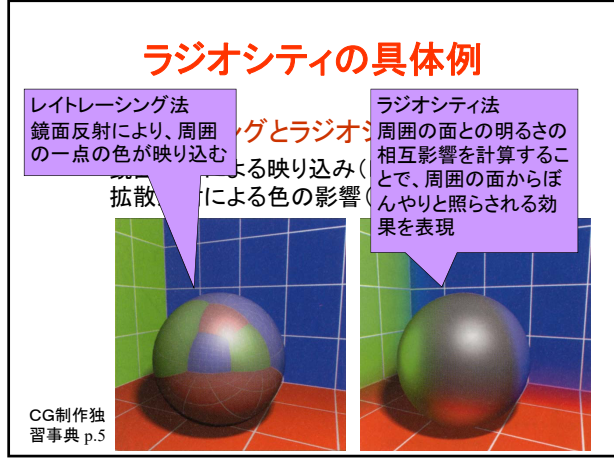

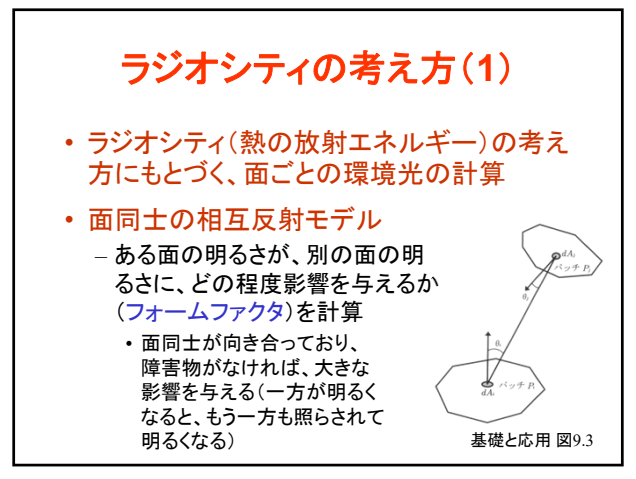

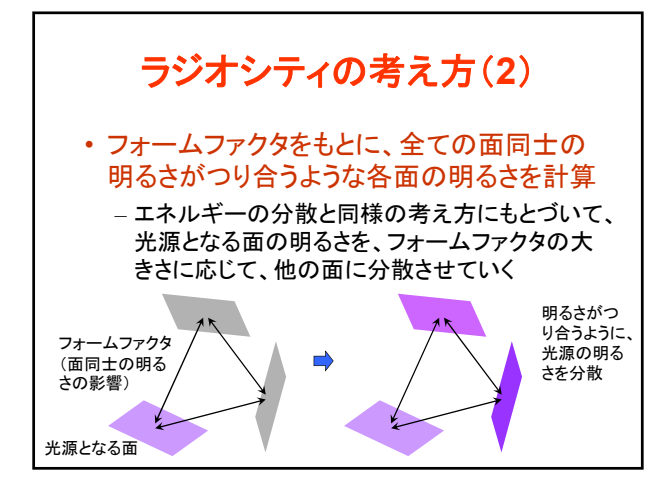

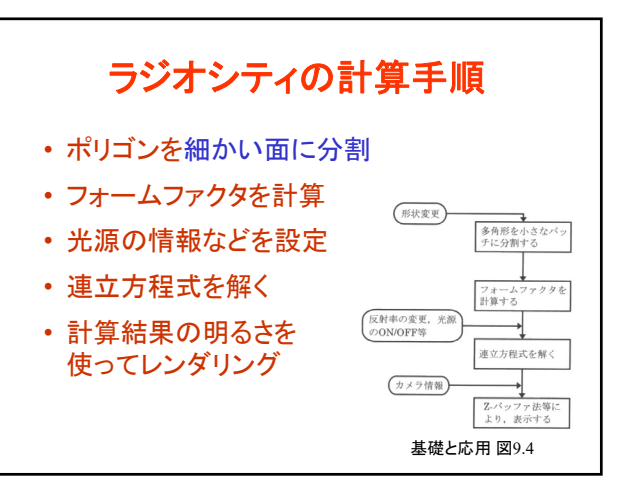

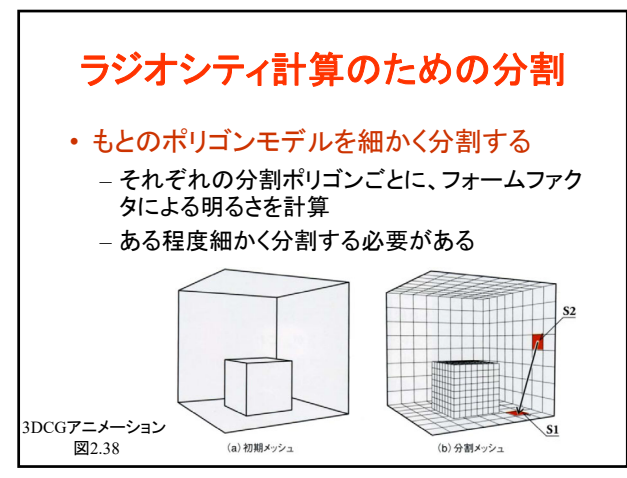

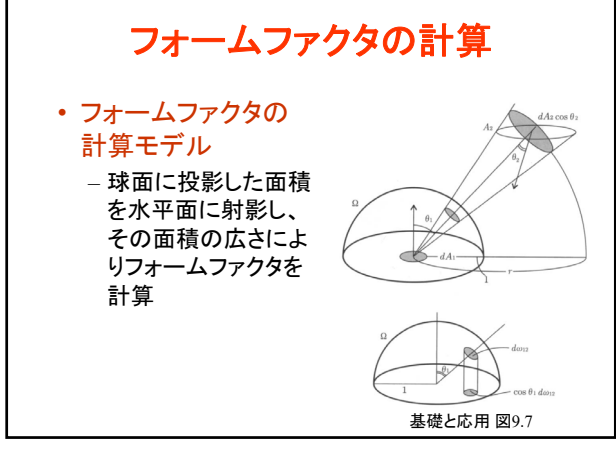

## コンピュータグラフィックスS 第12回

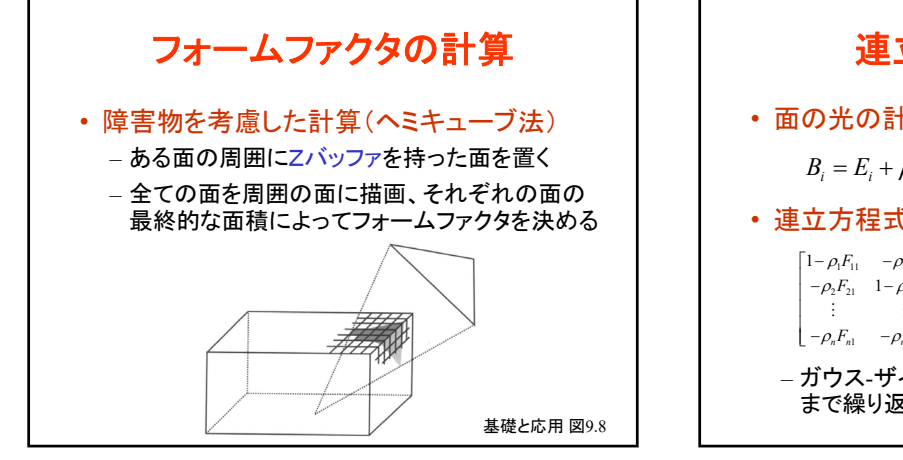

42 43

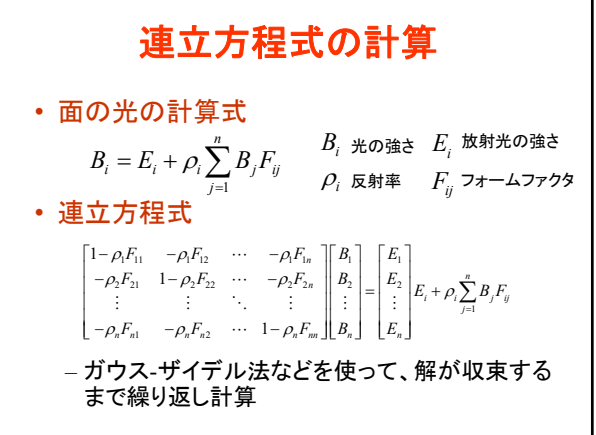

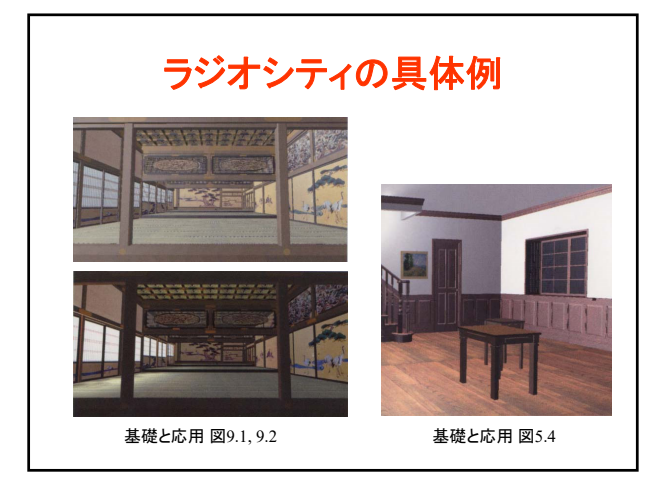

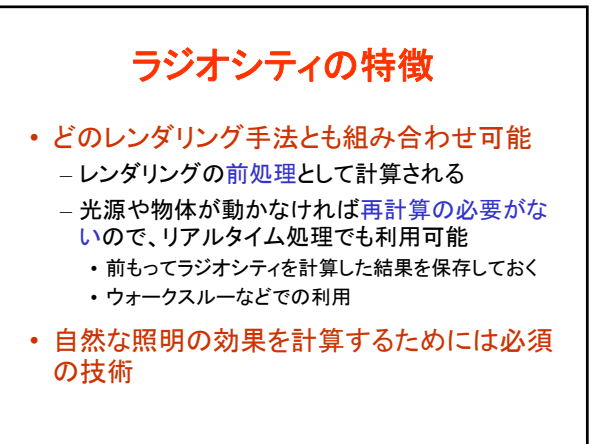

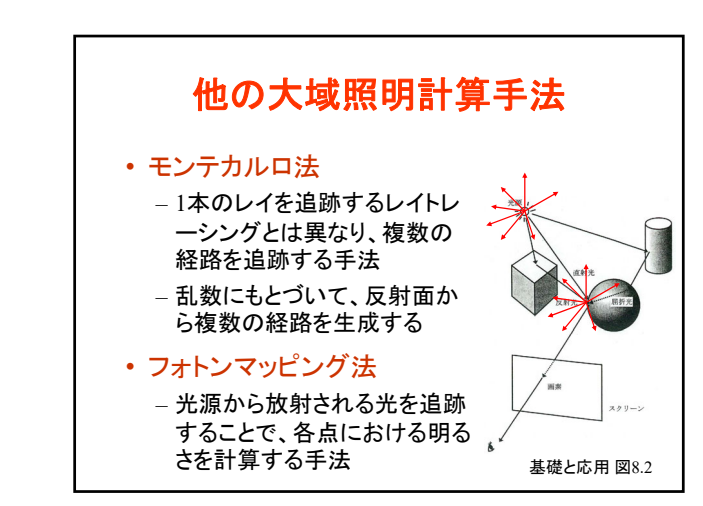

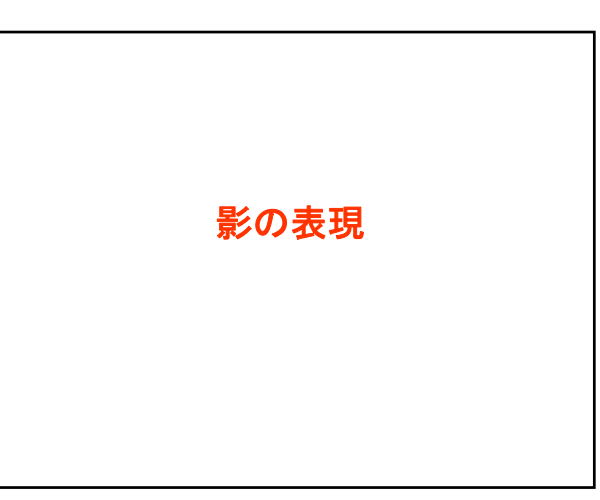

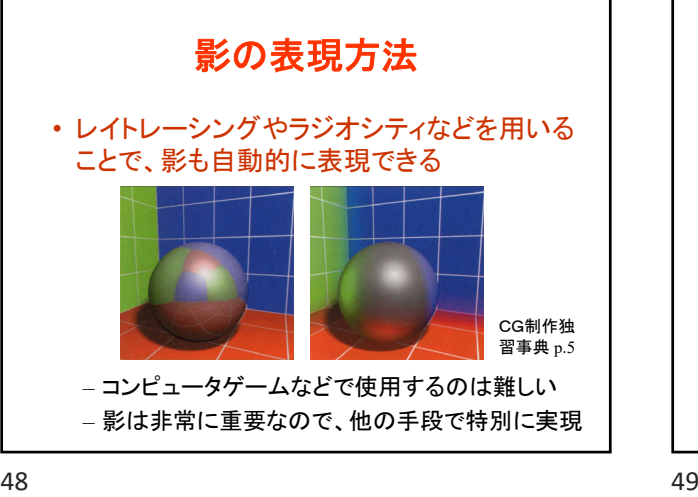

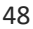

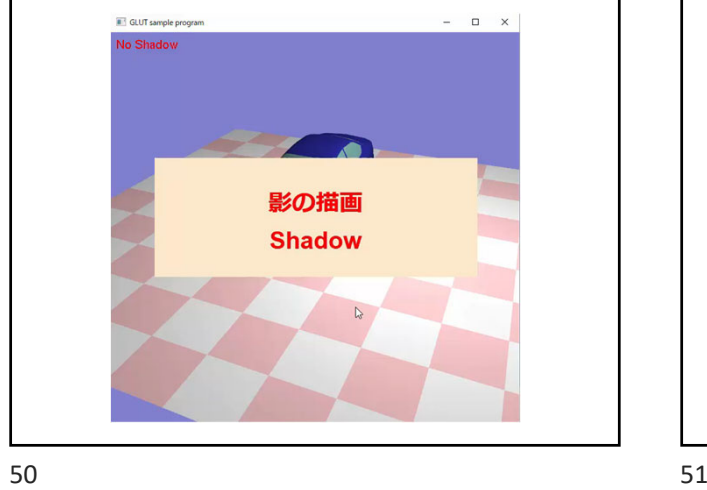

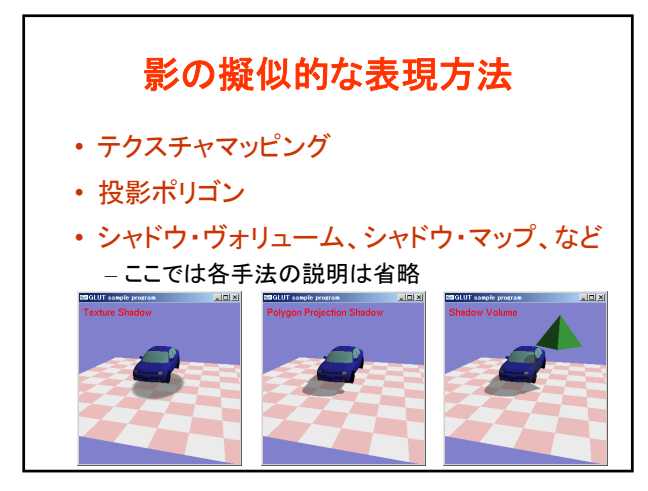

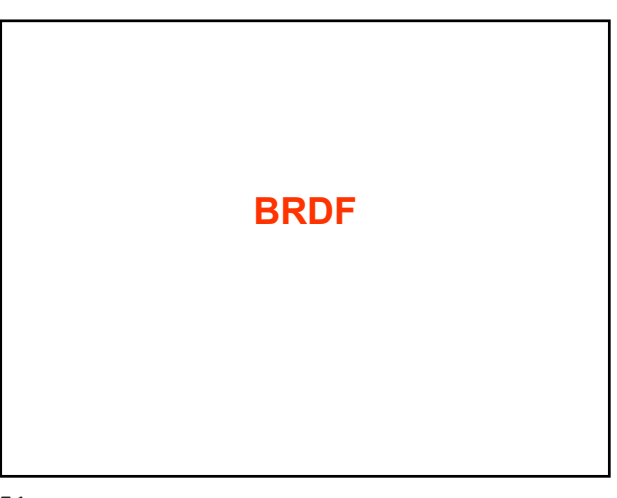

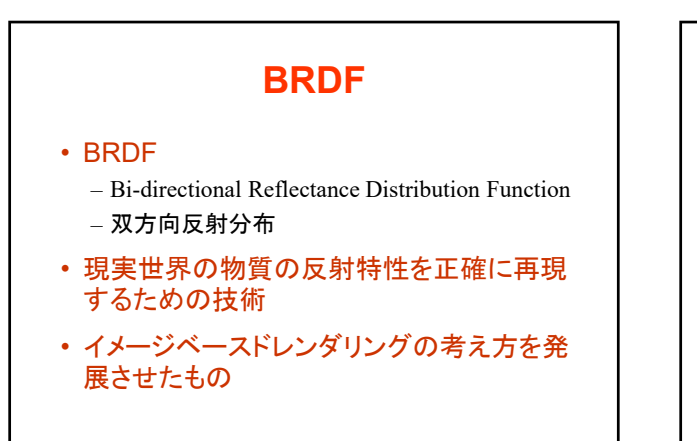

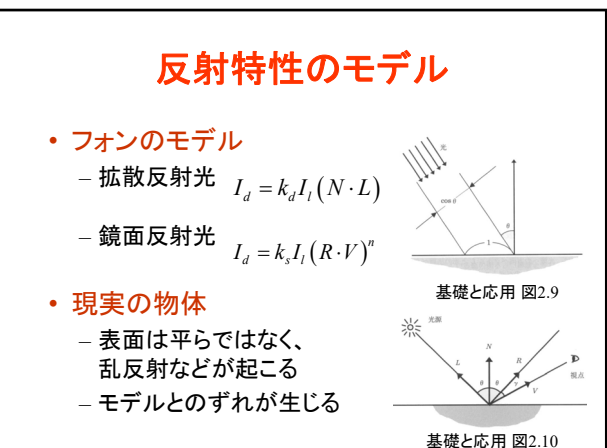

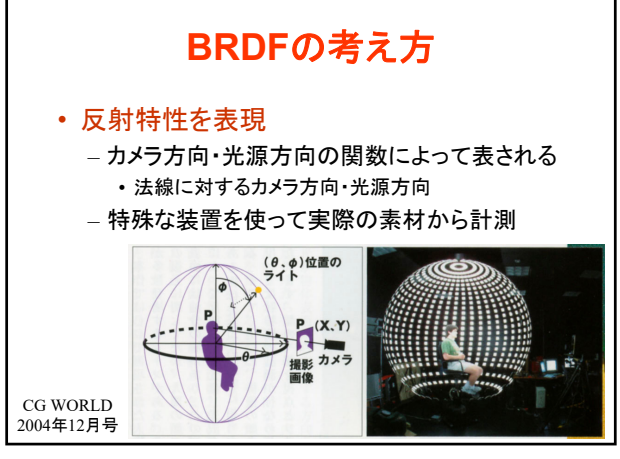

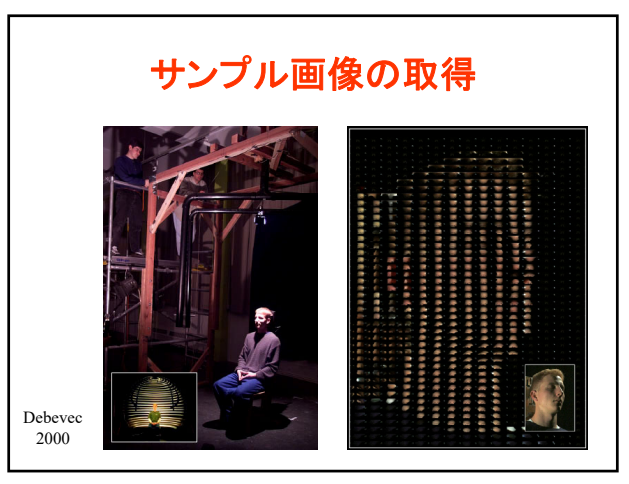

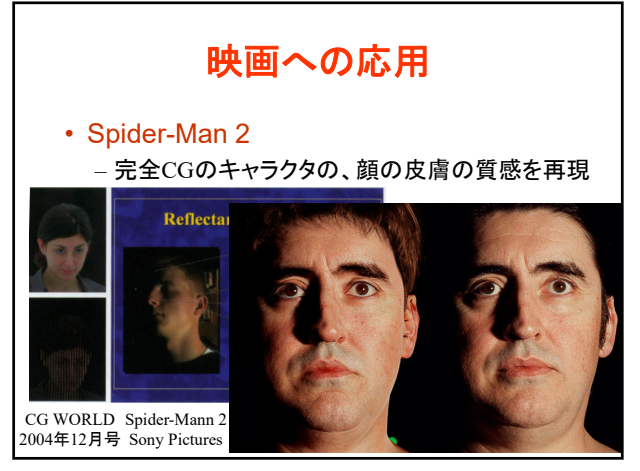

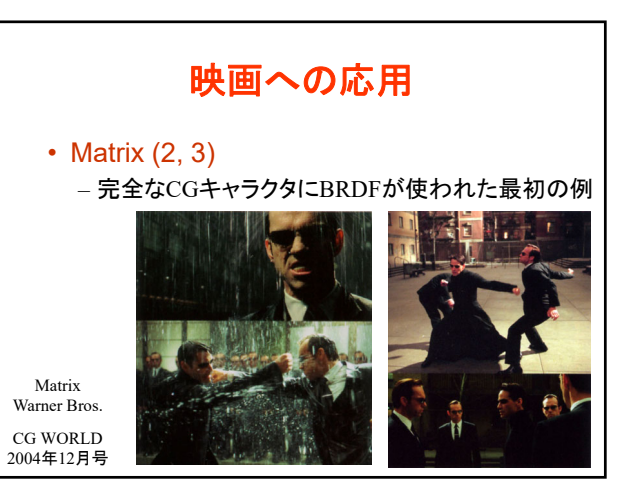

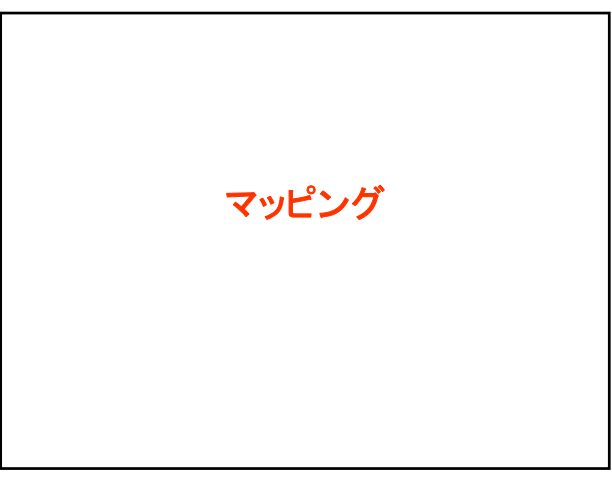

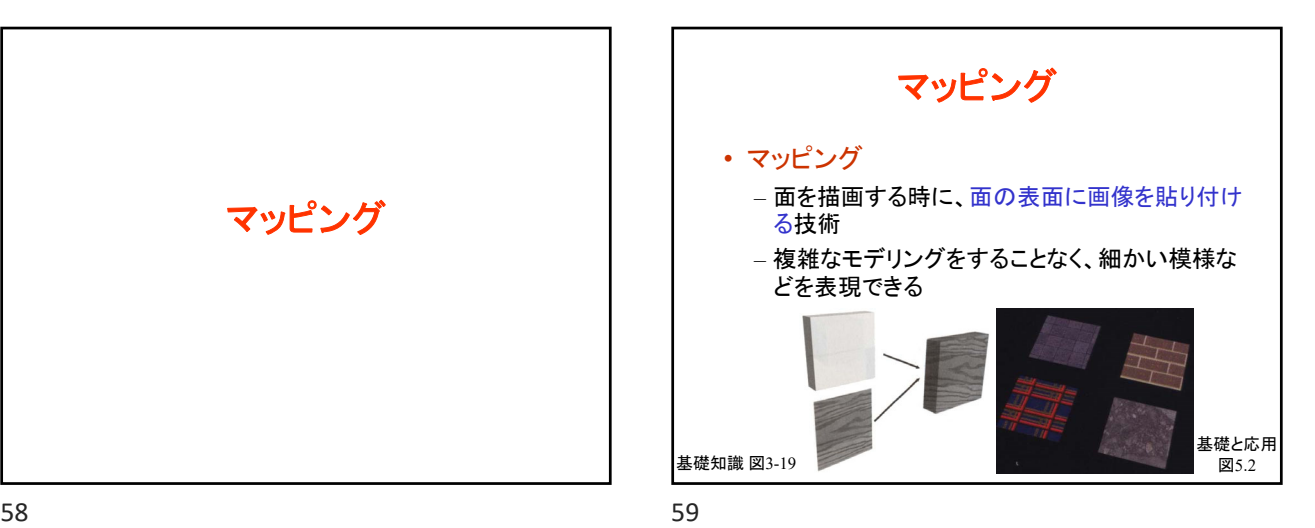

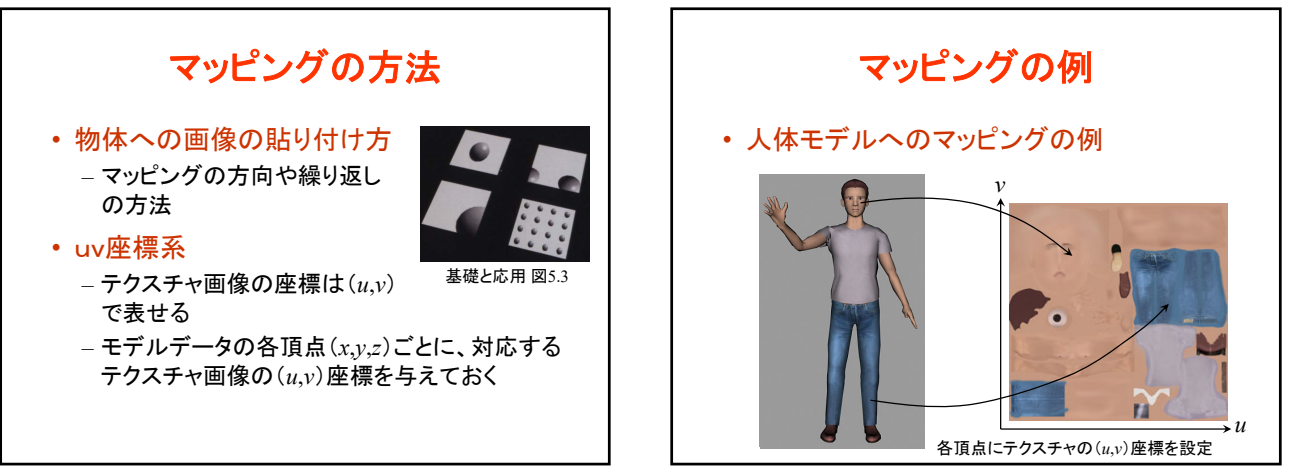

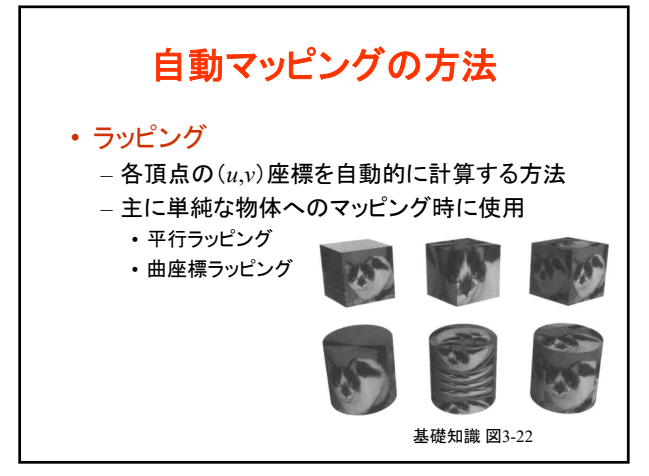

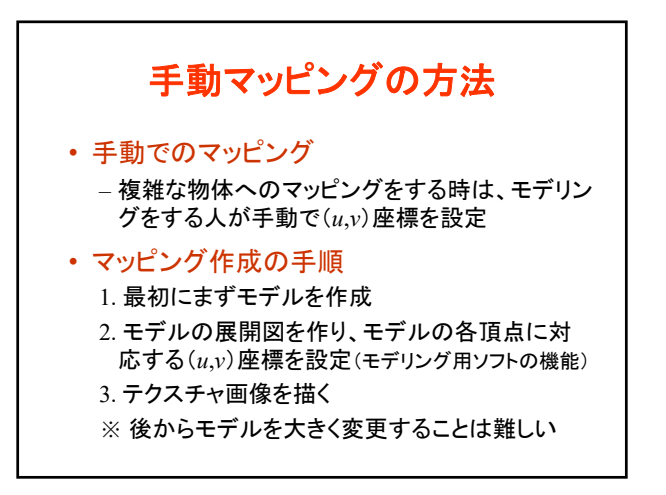

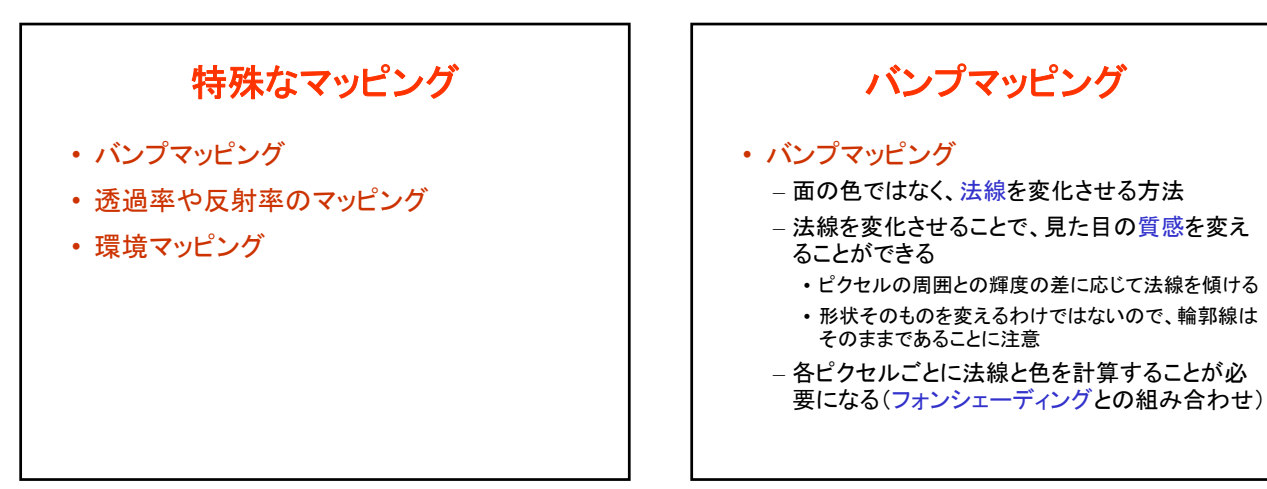

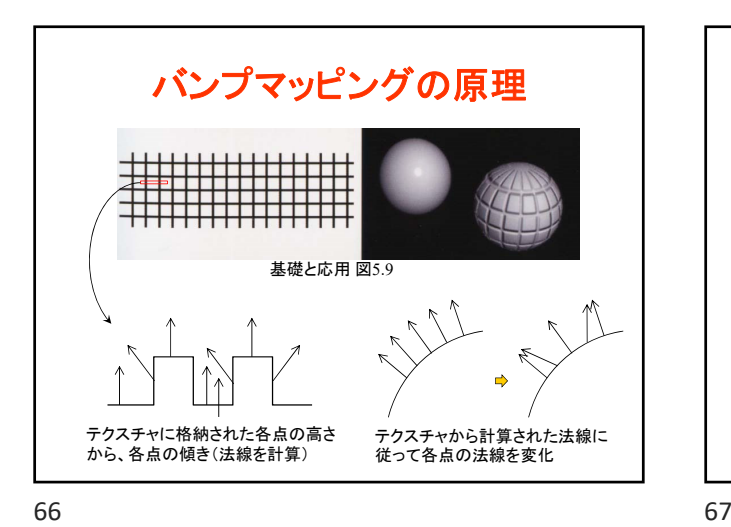

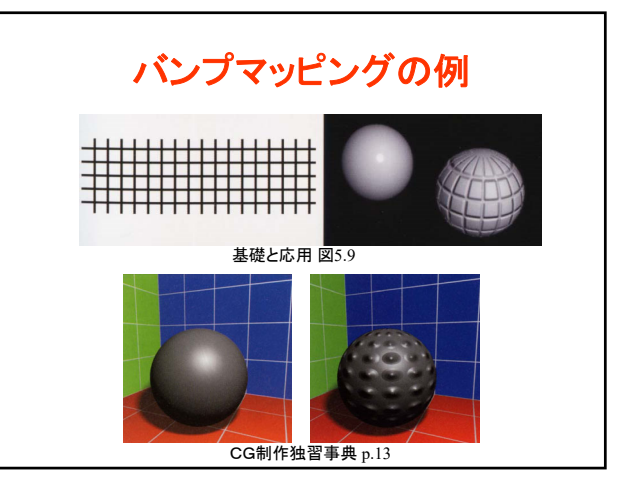

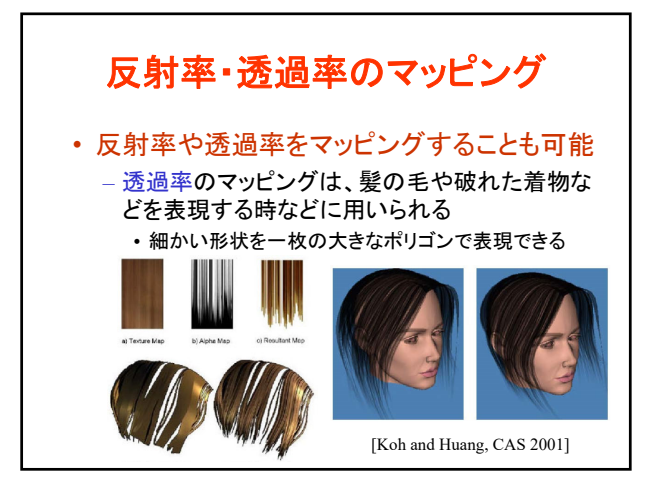

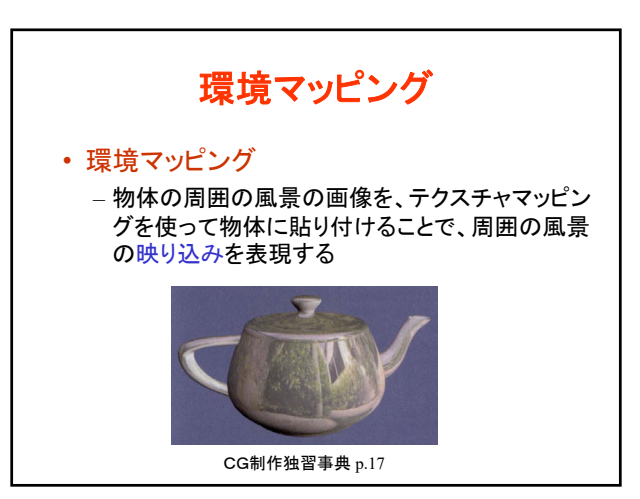

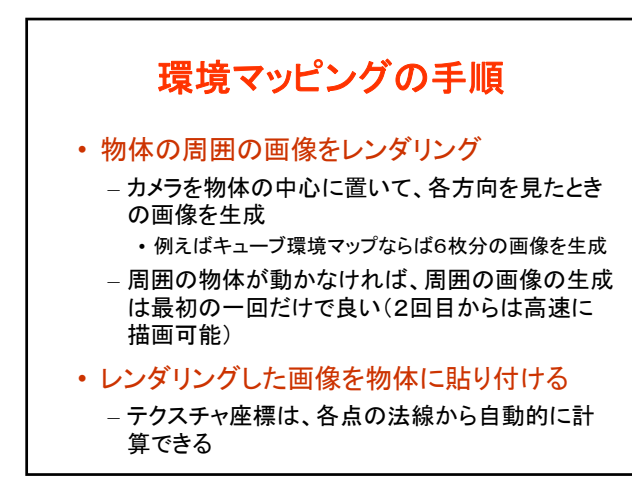

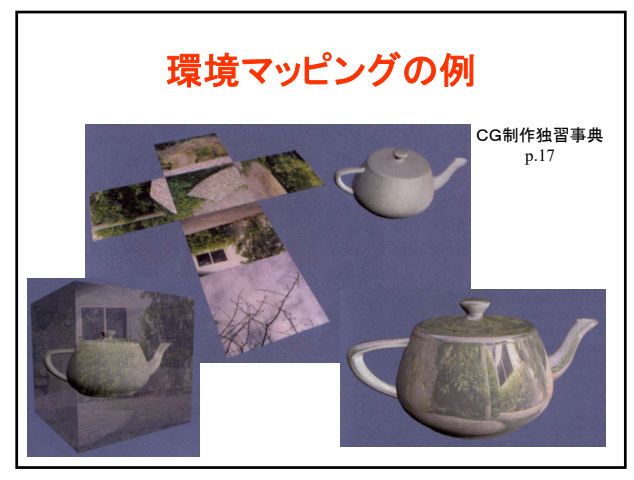

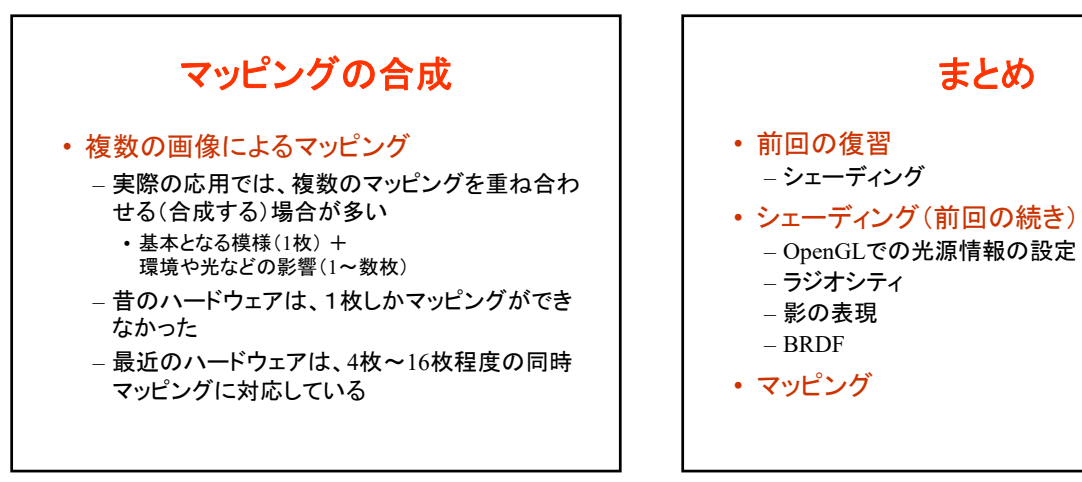

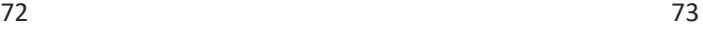

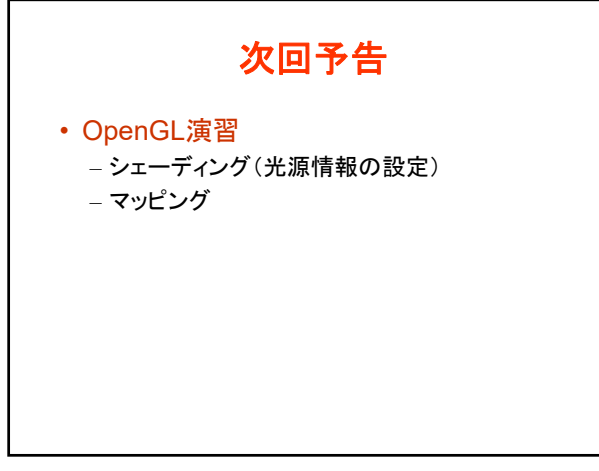